# **Consulta Utilização Mão de Obra no Período (CCPMPC612)**

Esta documentação é válida para as versões 7.2 e 7.3 do Consistem ERP.

Confira outras versões: [Consulta Utilização Mão de Obra no Período \(v.7.1\) \(CCPMPC612\)](https://centraldeajuda.consistem.com.br/pages/viewpage.action?pageId=317242141) |

## **Pré-Requisitos**

Não há.

### **Acesso**

Módulo: Industrial - PPCP Padrão

Grupo: Consultas de Programação de Produção

## **Visão Geral**

O objetivo deste programa é consultar a disponibilidade e utilização de mão de obra própria ou terceirizada.

#### Importante

Através do centro de custo de origem da mão de obra e/ou informando o operador específico será avaliada a disponibilidade por escala normal ou registro de ponto do RH, assim como sua utilização em apontamentos baixados em diversos tipos de ordens, suas paralisações, horas extras ou faltas.

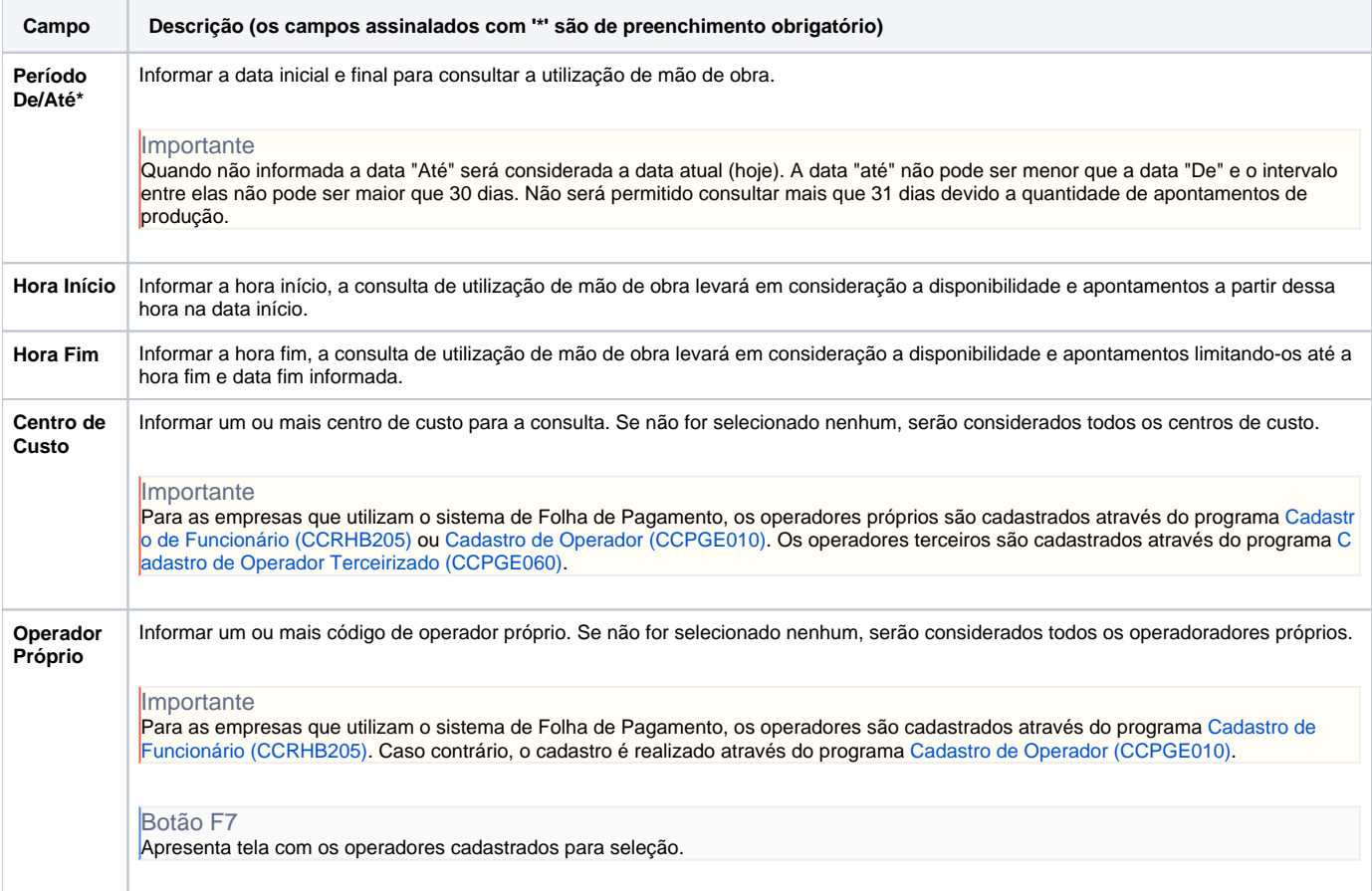

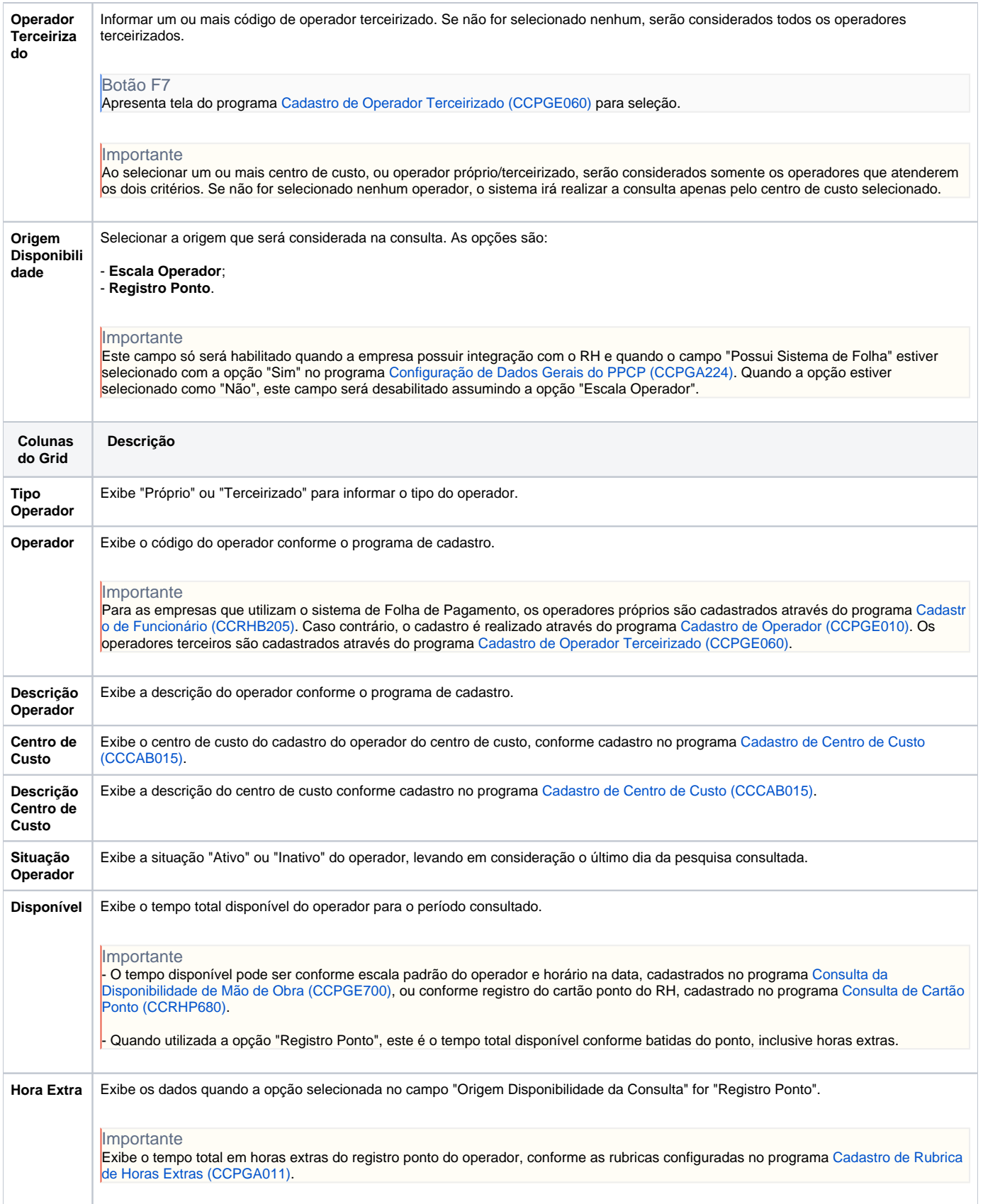

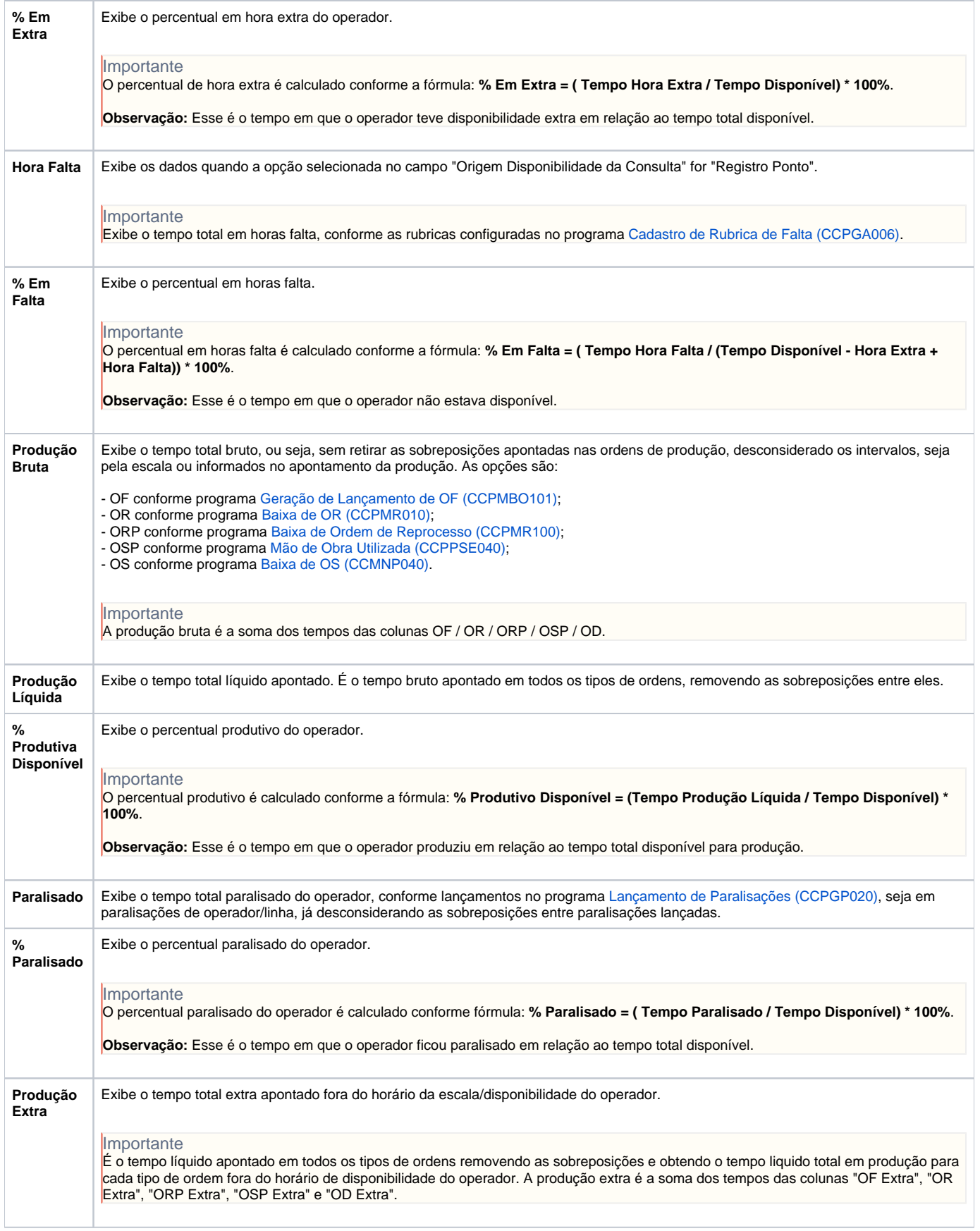

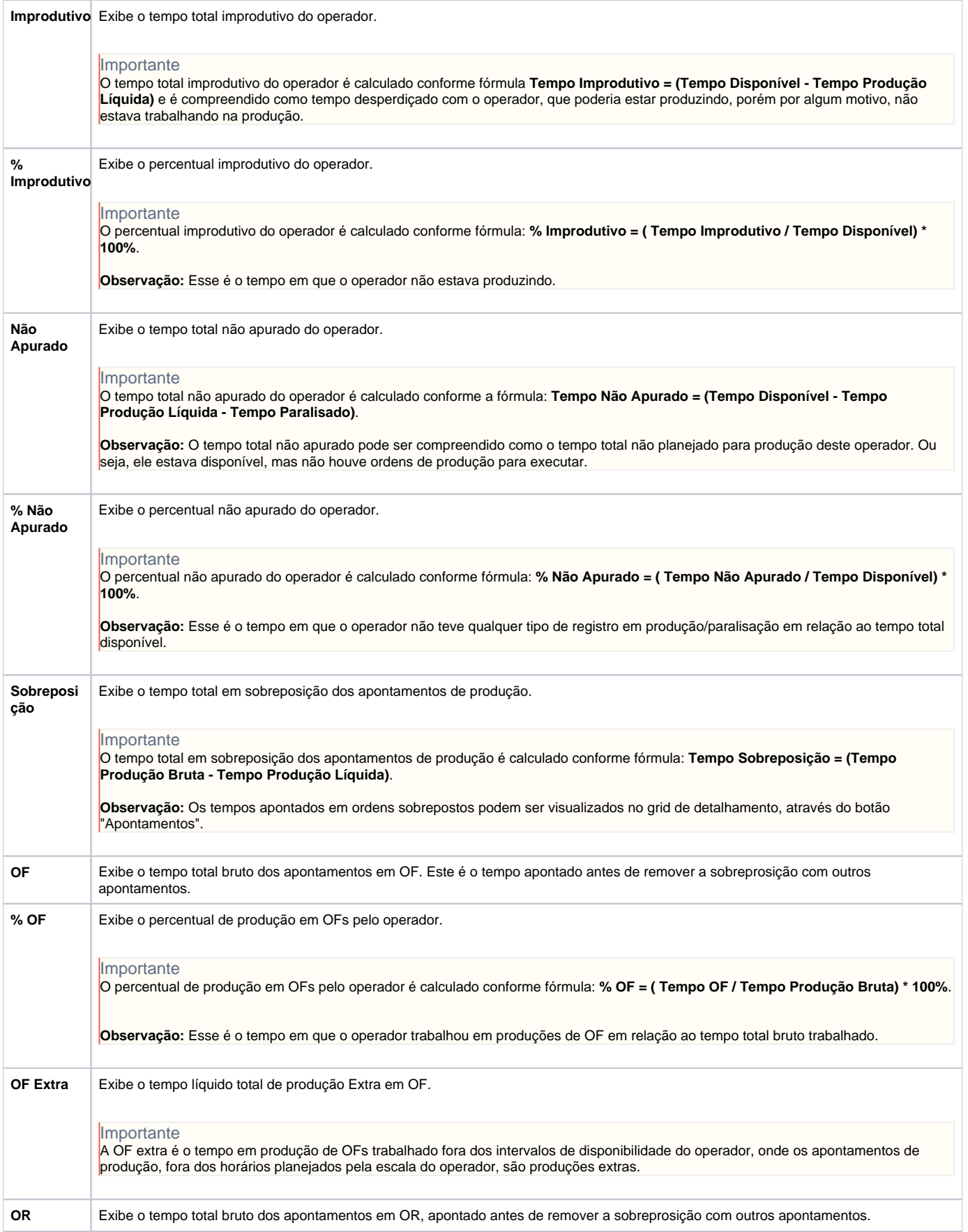

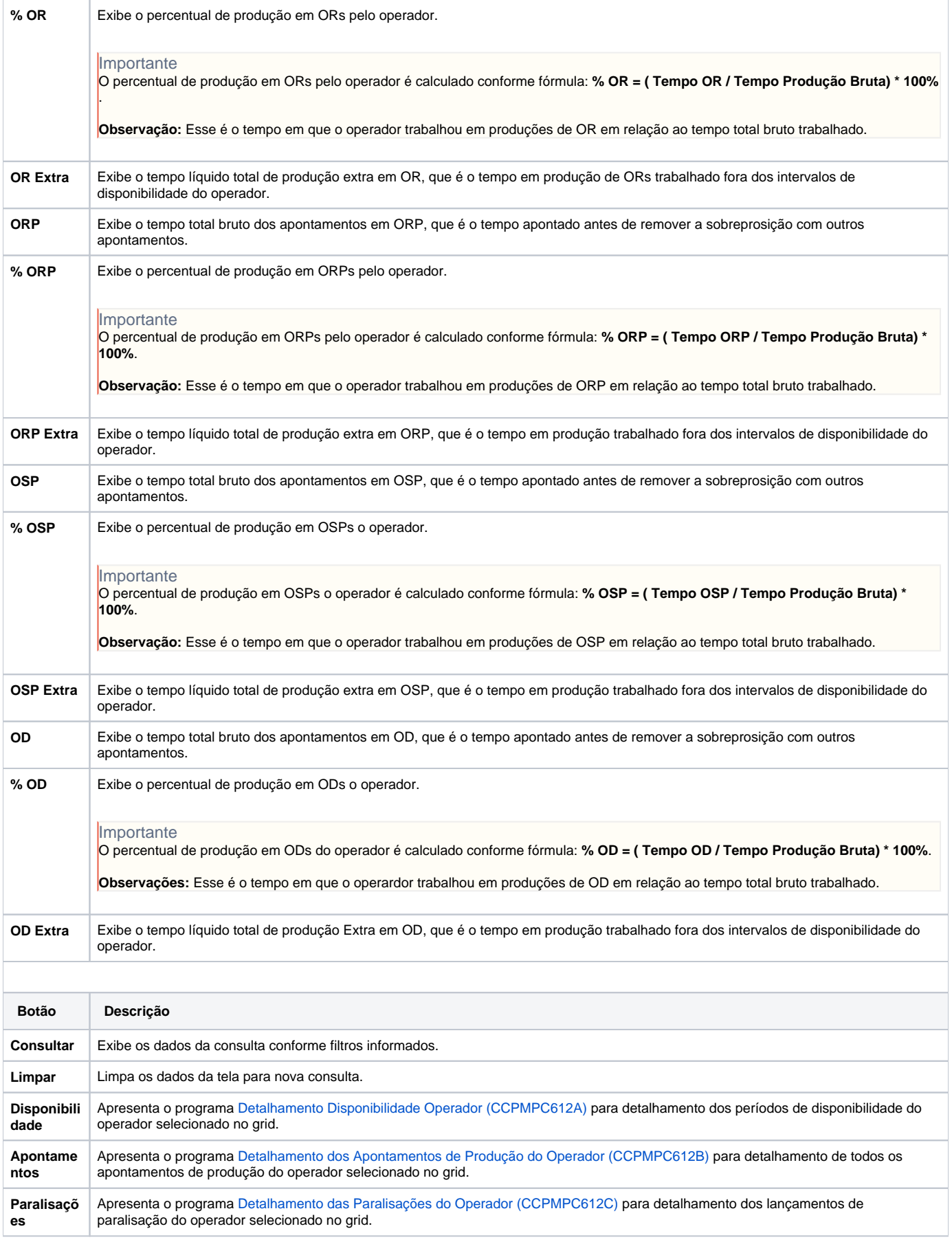

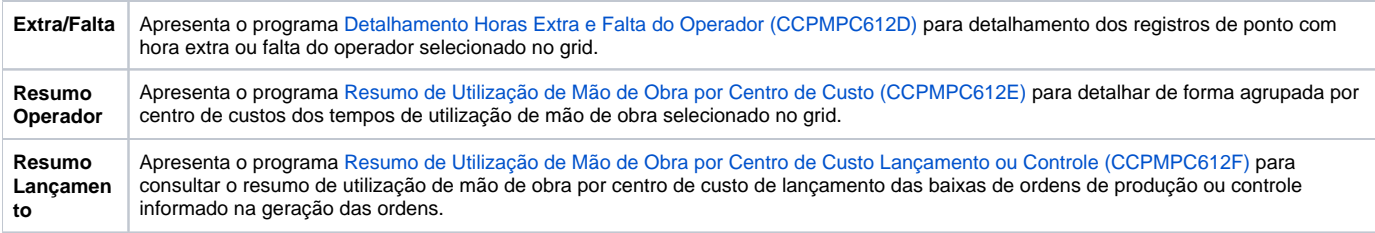

Atenção

As descrições das principais funcionalidades do sistema estão disponíveis na documentação do [Consistem ERP Componentes.](http://centraldeajuda.consistem.com.br/pages/viewpage.action?pageId=56295436) A utilização incorreta deste programa pode ocasionar problemas no funcionamento do sistema e nas integrações entre módulos.

Exportar PDF

Esse conteúdo foi útil?

Sim Não